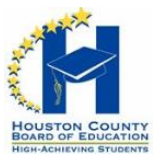

# MATH NEWS

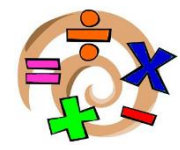

# **2 nd Grade****Unit 1**

Volume 1 1

# **Math Parent Letter**

Welcome back! We hope you had a fun and restful summer. We are so excited to begin a new year, and see your child's mathematical knowledge grow. This newsletter is designed to give parents and students a better understanding of the math concepts found in the Georgia Standards of Excellence. We look forward to teaching your child and helping them master these standards.

# **U N I T 1 G O A L S :**

- $\triangleright$  Add & subtract within 20 using mental strategies.
- $\triangleright$  Solve addition & subtraction word problems to 20.
- $\triangleright$  Organize, represent, and interpret data in picture graphs.
- $\triangleright$  Recognize coins.

# **WORDS TO KNOW:**

Add-to combine; put together two or more quantities.

- **Commutative property for addition-** changing the order of the addends does not change the sum.
- **Difference-** the result when one number is subtracted from another.
- **Fluently** accuracy (correct answer), efficient (within 4-5 seconds).

**Subtract**- take away.

**Unknowns-** the part of the problem that is not known.

# **STRATEGIES TO USE:**

- 1. Use doubles, doubles plus 1 or doubles minus 1.
- 2. Use Think Addition to solve subtraction.
- 3. Looking for combinations of ten.
- 4. Make a ten.
- 5. Decomposing a number leading to a ten.

### Use doubles or doubles  $+1$  or  $-1$ :

When presented with a problem, students think of doubles facts that are close.

#### Example:

 $8 + 9 =$ I know  $8 + 8$  is 16.

9 is 1 more than 8.

#### **Use Think Addition to solve subtraction:**

Students think of the related addition fact when presented with a subtraction problem.

#### **13-9=?**

I know that 9 plus 4 equals 13. So 13 minus 9 equals 4. **Looking for combinations of ten:**

When presented with a problem, students notice numbers that make a friendly ten.

 $8 + 2 + 4 =$ I know  $8 + 2 = 10$ . Then I add  $10 + 4$ . So  $8 + 2 + 4 = 14$ .

$$
\begin{array}{c|c}\n 10 & & \\
\hline\n 8 & +2 + 4 & = & 14\n\end{array}
$$

**xxxx** 

#### **Make a Ten**

When presented with a problem, students notice numbers that make a friendly ten.  $9 + 5 =$ 

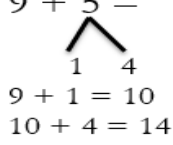

#### **Decomposing a number leading to a ten:**

 $15 - 8 =$ 

I know 8 can be decomposed into 5 and 3.

I can easily take 5 from 15.

Now I have  $10 - 3$ .  $10 - 3 = 7$ , so  $15 - 8 = 7$ .

# Ask your child,

"What strategy did you use?" Expect them to be able to explain their thinking.

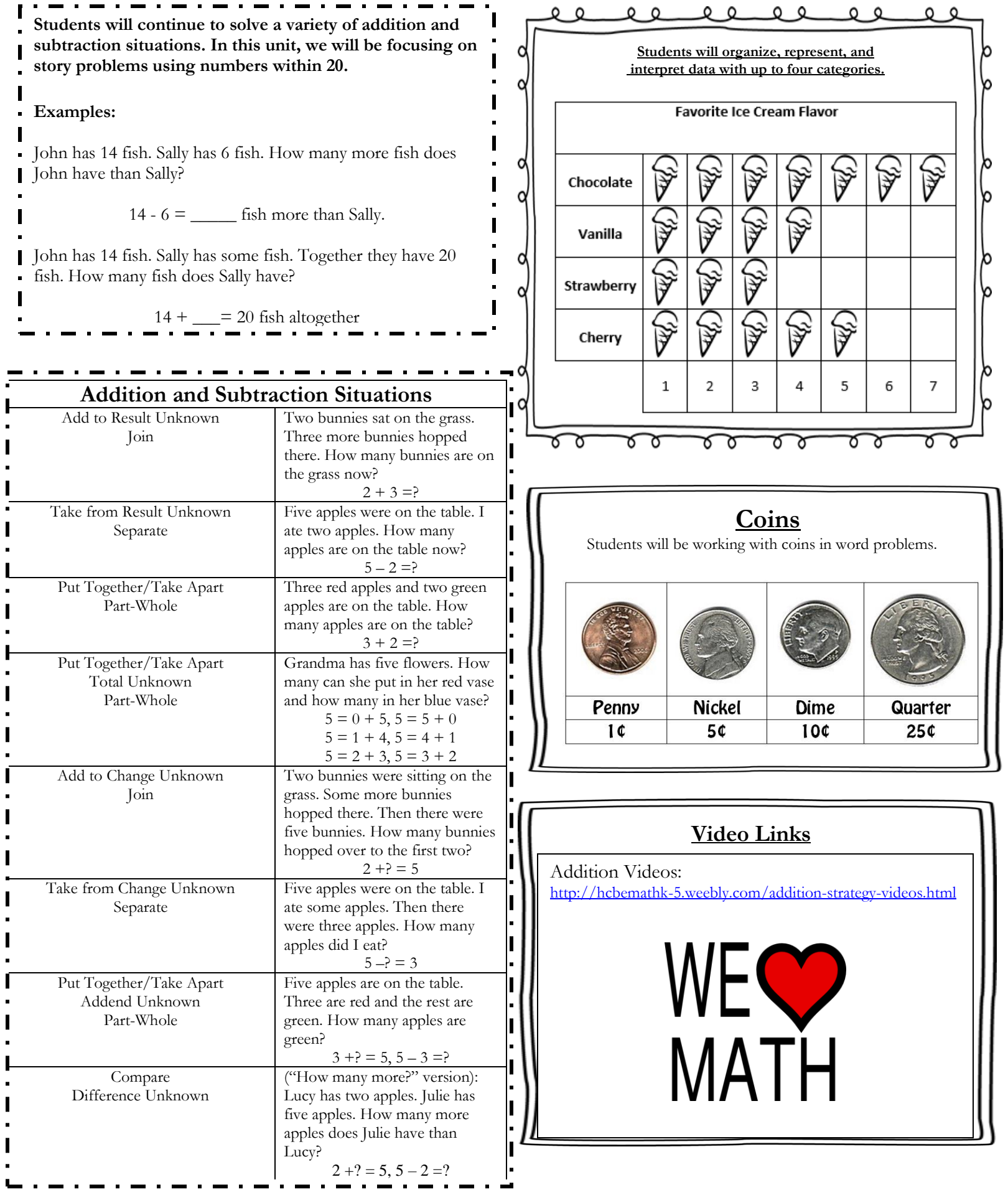

j,

j,

 $\blacksquare$ 

j,

j,

j,

 $\blacksquare$ 

 $\blacksquare$ 

 $\blacksquare$